https://www.100test.com/kao\_ti2020/547/2021\_2022\_\_E4\_B8\_8A\_ E6\_B5\_B7\_E5\_B8\_822\_c64\_547230.htm 2009

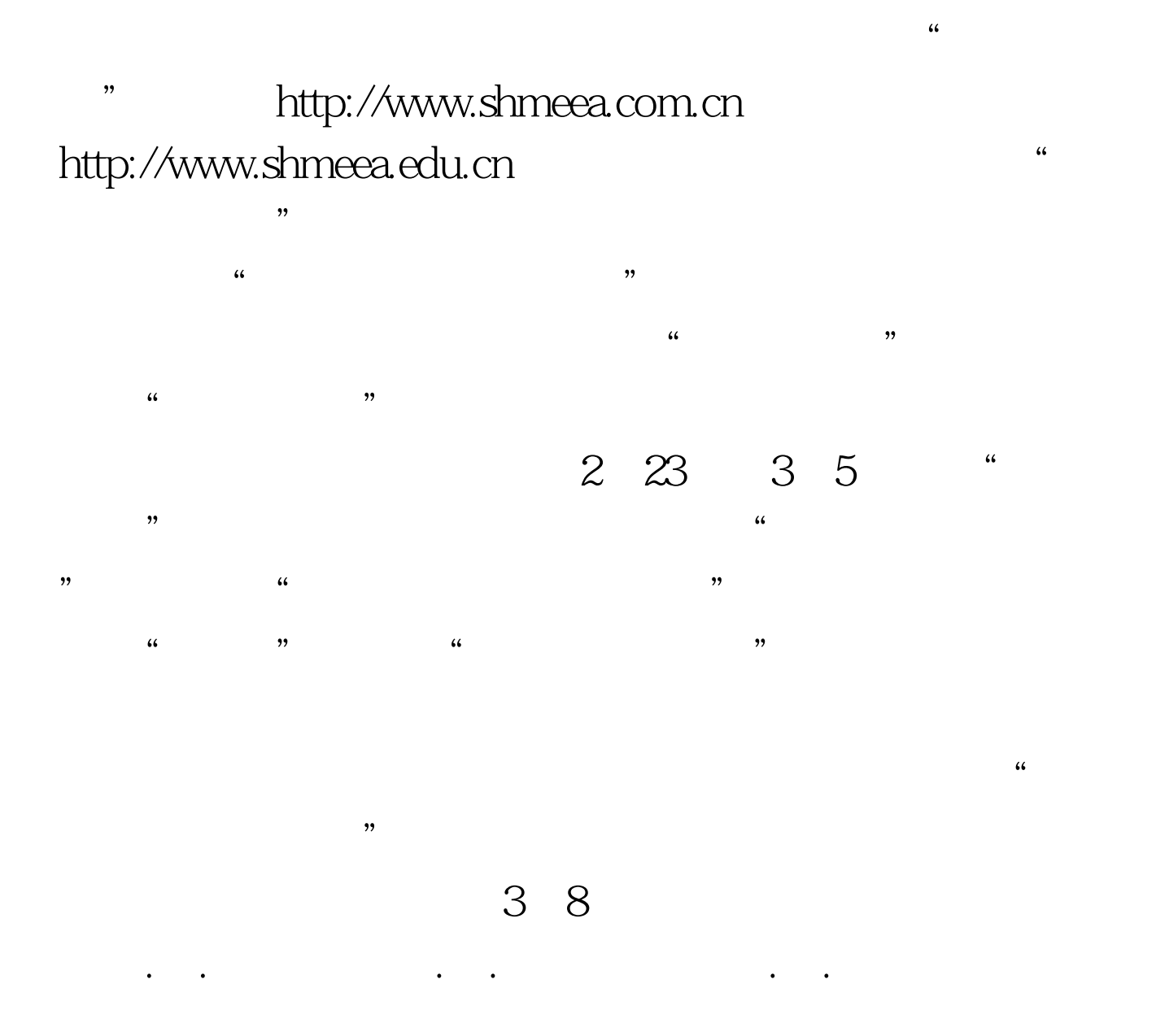

 $100Test$ www.100test.com